# **Automatisierte Analyse von Clean-Code Regeln mit IDE-Plugins**

#### **Diplomanden**

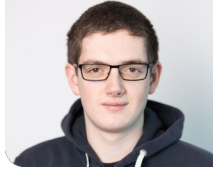

**Rafael Fuhrer**

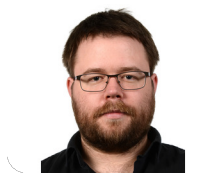

**Pascal René Schneider**

Ausgangslage: Clean Code - sauber geschriebener Quelltext - ist ein elementarer Bestandteil der Softwarequalität. Man versteht darunter, dass Code lesbar, sauber strukturiert und einfach verständlich sein soll. Clean Code Prinzipien sollten bei jedem Softwareprojekt eine hohe Priorität geniessen, da sie vor allem die Wartbarkeit und die Erweiterbarkeit begünstigen. Während unserer Studienarbeit haben wir einen Prototyp eines Plugins für die Visual Studio Code IDE geschrieben. Dieser war in der Lage Quelltext gegen ein begrenztes Set an Regeln zu prüfen und Verstösse in der IDE farbig hervorzuheben, damit EntwicklerInnen diese Clean Code Prinzipien von Beginn weg einhalten und aufwändige Nachbesserungen vermeiden. Im Rahmen unserer Bachelorarbeit haben wir den Prototyp wieder aufgegriffen, mit dem Ziel ihn weiterzuentwickeln und als Open Source Projekt zu veröffentlichen.

Vorgehen: Vorbereitend für diese Weiterentwicklung haben wir unser Wissen über den Clean Code Begriff durch Literaturrecherchen vertieft. Zusätzlich stellten wir für die Veröffentlichung als Open Source Projekt Recherche bezüglich Lizenzbedingungen, Beitragsrichtlinien, Verhaltenskodex und benötigte Dokumentation an. Das Plugin wurde von einer clientseitigen Erweiterung - welche sich die Ressourcen mit der Entwicklungsumgebung teilt - in eine Language Server Erweiterung mit eigenen Ressourcen umgebaut und der Umfang der Regeln die geprüft werden erhöht. Mit der Durchführung und Auswertung von Nutzertests konnten wir das Plugin um einige nutzerrelevante Funktionen erweitern. Es stehen nun eine Black- und Whitelist sowie Einstellungsmöglichkeiten zum Ein- und Ausschalten

Eigene Darstellung

**Beispiele von Regelverstössen**

### von Regeln zur Verfügung.

Ergebnis: Das aus der Arbeit resultierende Plugin kann von jedem Entwickelnden über den Visual Studio Marketplace installiert werden. Das Projekt wurde als Open Source Projekt veröffentlicht und kann nun von jedem Interessierten weiterentwickelt werden.

#### Eigene Darstellung **Logo des veröffentlichten Plugins**

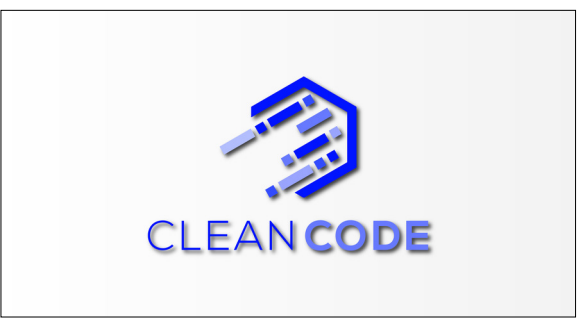

## **Grobarchitektur des Plugins**

Eigene Darstellung

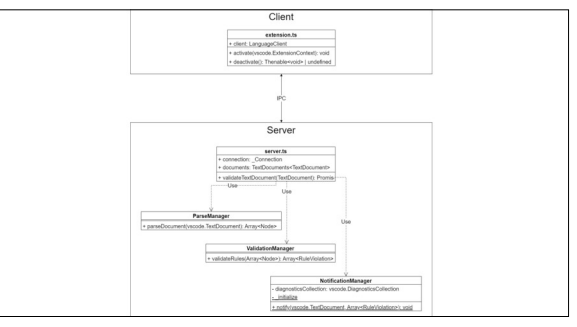

#### $A<sub>7</sub>$ A.iava 7 yava yang kalendar (Ln 4, Col 17)  $\sim$ nackage test: x is not a word [Ln 4, Col 17]  $\sim$ <br>identifiers should be comprised of full words. Learn more at https://gitla public class A {<br>private int x = 0;<br>private Person customer<br>private Person manager; manager is on the blacklist  $[Ln 6, Col 20]$   $\wedge$ <br>identifiers should not be comprised of words that are banned X is not a word [Ln 8, Col 17] not a word [En o, Cor<br>ntifiers should be comp . .<br>ised of full words. Learn more at https://gitlab.c public void setX(int value) {<br>this x = value: class names should start with a noun Learn more at https://gitlab.com/cleancode2/cleancode-plugin/-/blo 16 11 12 14 15 16 17 18 19 20 21 22 23 24 ublic Person <mark>getCustomer</mark>() {<br>return this.**customer**: method names should start with a verb. Learn more at https://gitlab.com/clea  $\triangle$  Possible violation of the Law of Demeter (too strong coupling between multiple Objects). L.<br> $\triangle$  addFourIntegers has too many arguments (4) [Ln 20, Col 17]  $\triangle$ iblic void customer(Customer customer) { this.**customer** = customer: functions should not have more than 3 arouments. Learn more at https://gitlab.com/cleanc ublic String getStreet(Customer customer) {<br>return <u>customer.getAddress().getStreet()</u>; blic void <u>addFourIntegers</u>(int first, int second, int third, int fourth){<br>return first + second + third + fourth;

## **Prof. Dr. Frieder Loch** Referent

**Dr. Michael Sollfrank, München, BY** Korreferent

**Software Themengebiet** 

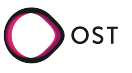